**Использование ИКТ в учебно-воспитательном процессе в начальной школе** *(из опыта работы)*

> *Выступление учителя начальных классов Филиповой Е.А.*

**В соответствии с требованиями новых образовательных стандартов учитель начальных классов должен выстраивать учебный процесс, используя все возможности информационной образовательной среды, в том числе и возможности средств ИКТ, и соответственно уметь:**

**► управлять учебным процессом;**

**► создавать и редактировать электронные таблицы, тексты и презентации;**

**► создавать и редактировать интерактивные учебные материалы, образовательные ресурсы, творческие работы;**

 **► размещать, систематизировать и хранить материалы учебного процесса;** 

 **► проводить мониторинг;**

 **► использовать различные виды и формы контроля; • осуществлять взаимодействие между и участниками учебного процесса.**

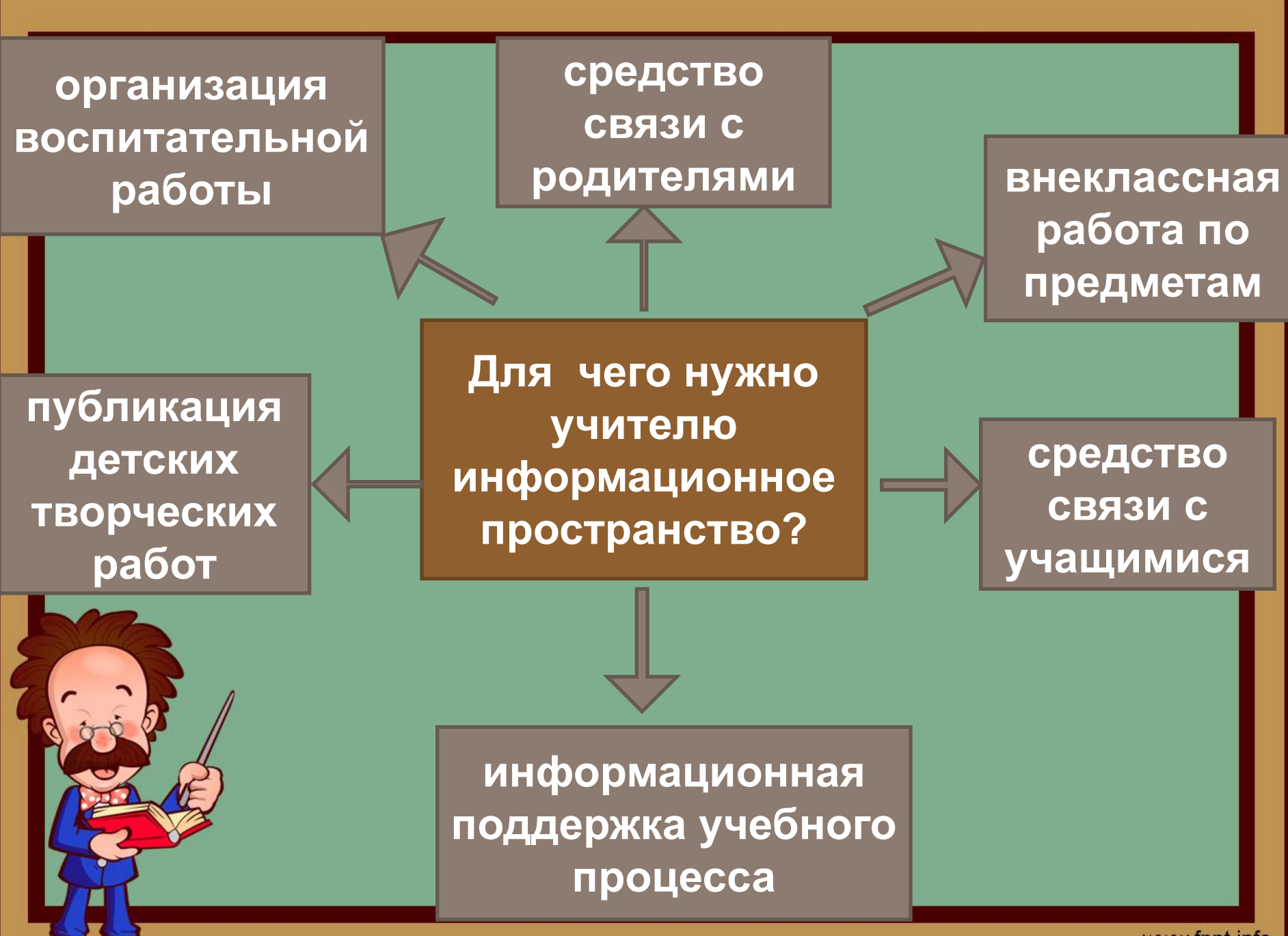

### **Использование учителями начальных классов ИКТ**

- *Электронная обработка документов;*
- *Использование готовых и собственных мультимедийных продуктов;*
- *Использование ресурсов Интернета для подготовки к урокам или для самообразования;*
- *Использование электронной почты для общения с коллегами;*
- *Использование КТ во внеурочное время;*
- *Использование КТ в работе с родителями, на педсоветах, заседаниях МО;*
- *Профессиональные форумы, работа в сетевых профессиональных ассоциациях;*

 *- Использование Интернета для участия в дистанционных конкурсах, олимпиадах, конференциях разного уровня; - Дистанционное образование (курсы повышения квалификации)*

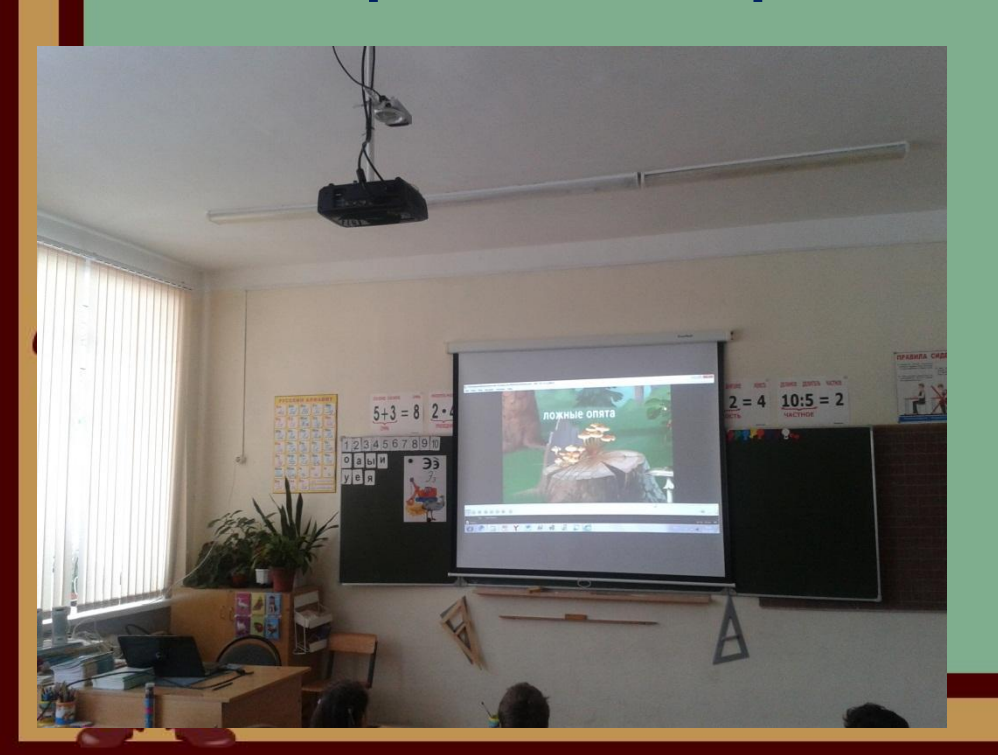

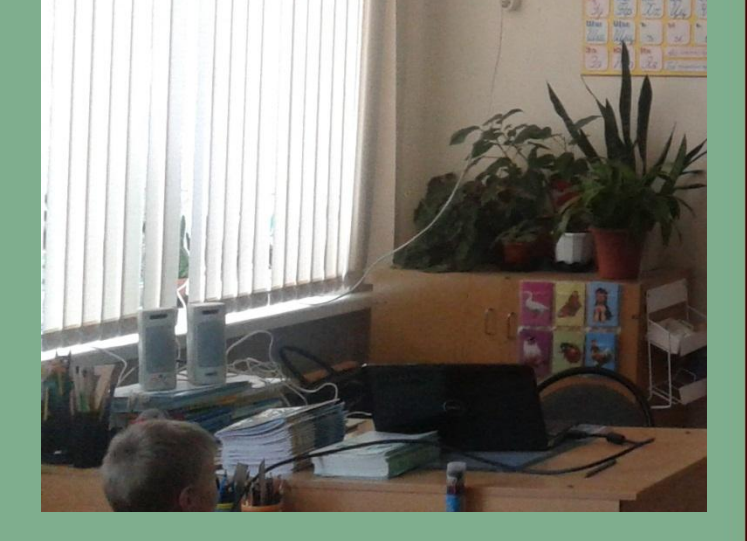

**Моё рабочее место позволяет мне применять ИКТ в учебном процессе ноутбук проектор экран интерактивная приставка**

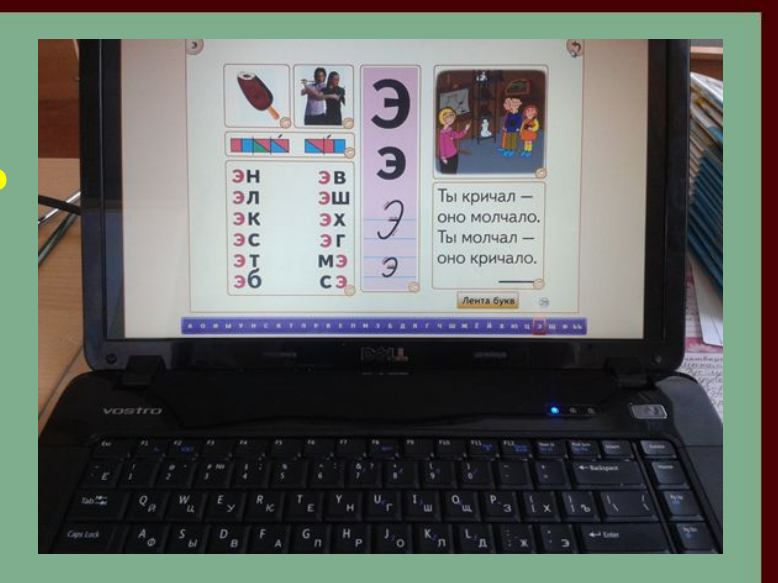

**Первым направлением использования ИКТ стал переход на оформление основной документации в электронном формате. Учебно-воспитательный процесс, как известно, начинается с планирования. План работы кабинета, календарно-тематическое планирование уроков, план самообразования или просто разработку мероприятия удобно составлять на компьютере: в записи можно всегда внести поправки и дополнения. Информацию, записанную в память компьютера или сохраненную на съемном носителе можно быстро найти, так как материалы упорядочены по специальным папкам: «Рабочие программы», «Классные часы», «Внеурочная деятельность», «Проекты», «Наше творчество», «Материалы для проведения уроков», «Мониторинг» и пр.**

### *Тематическое планирование*

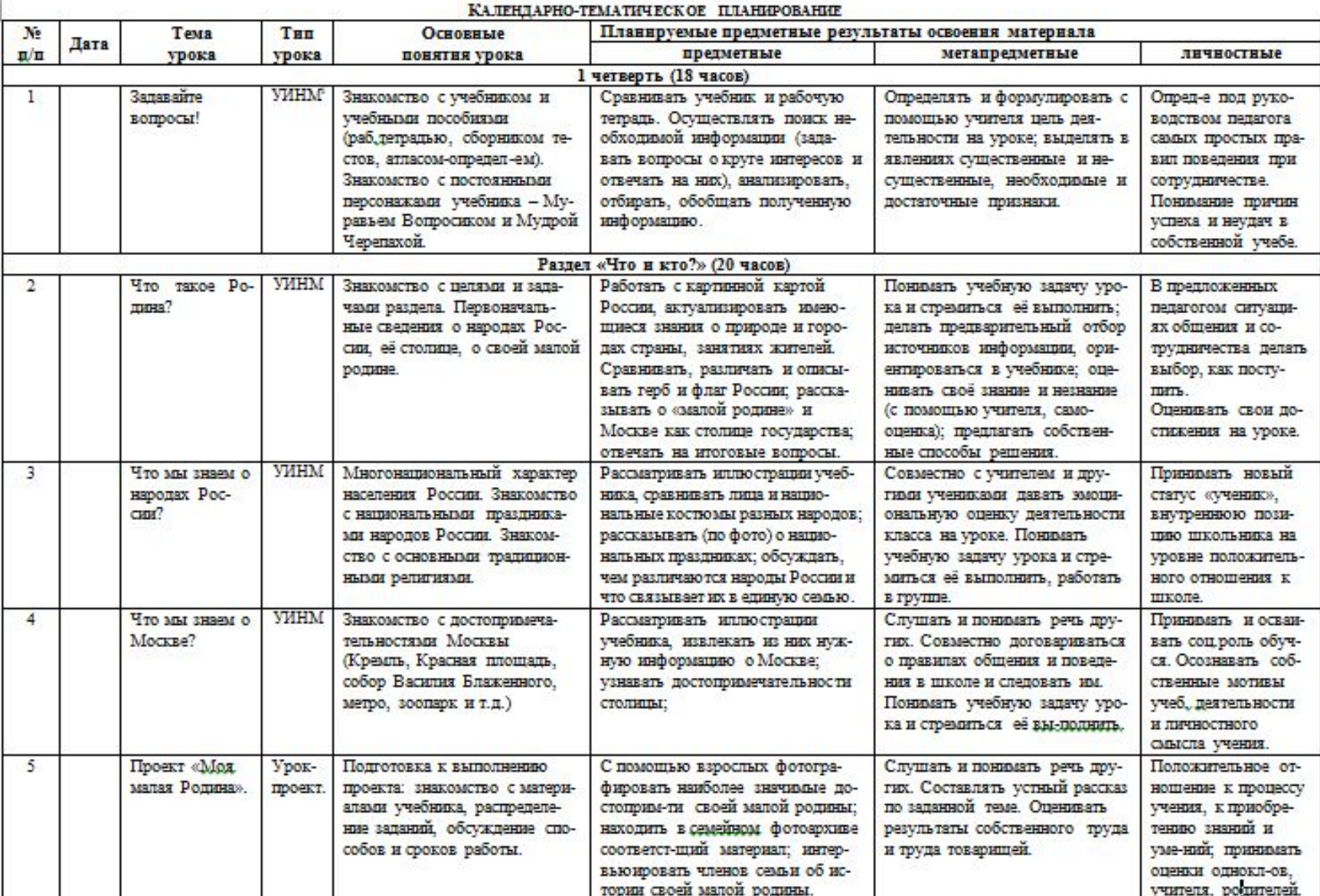

### Оформление документации

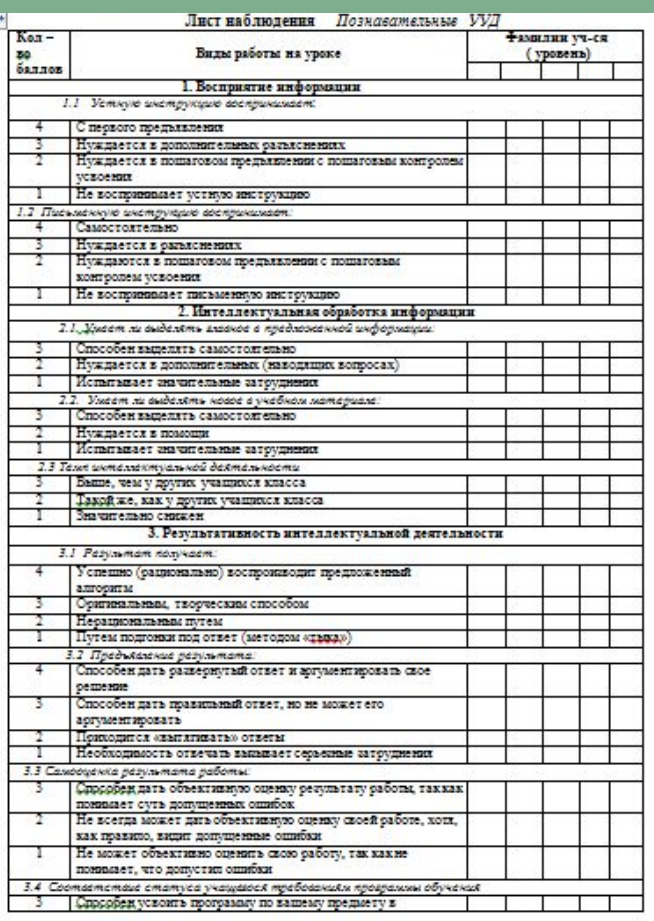

#### Филипова Елена Анатольевна

#### Раздел I. Общие сведения о педагоге

У детских врачей есть правило: перед встречей с ребенком согрей руки. Учителю (особенно работающему с младшими<br>школьниками) всегда надо помнить не только о тепле своих рук, но и о тепле своей души, ведь учитель по призванию навечно прописан в стране Детства.

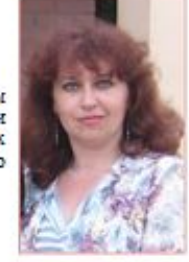

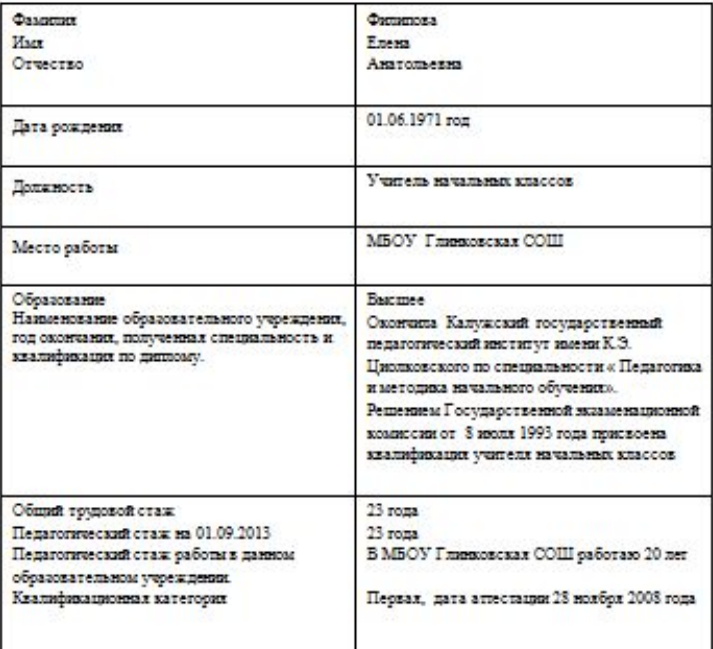

#### **Работа в пилотном классе помогла освоить составление графиков, диаграмм, таблиц в Excel.**Динамика общей успеваемости и качества знаний

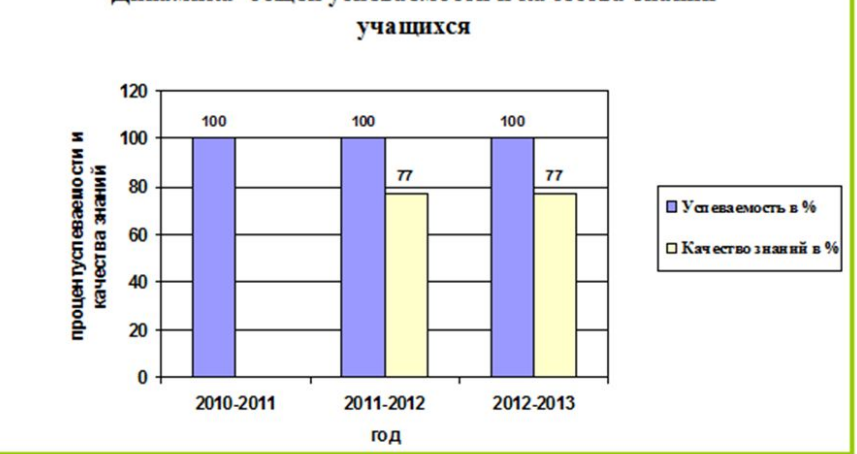

Результаты мониторинга оценки образовательных достижений учащихся пилотного 3 класса (в сравнении с регионазывный

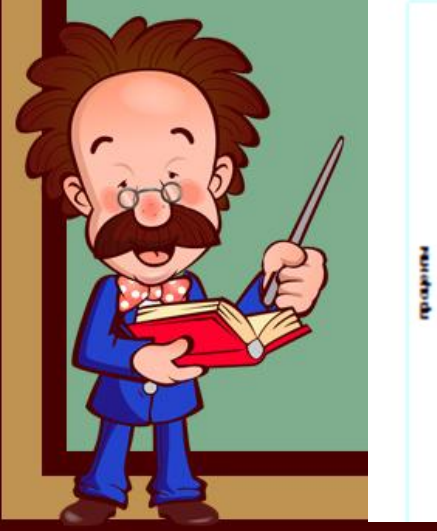

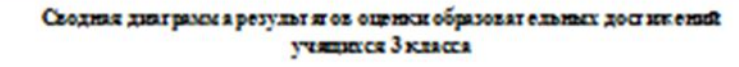

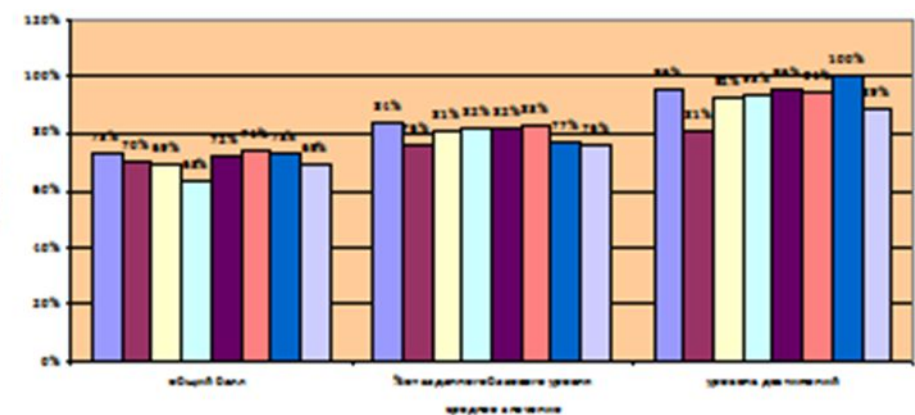

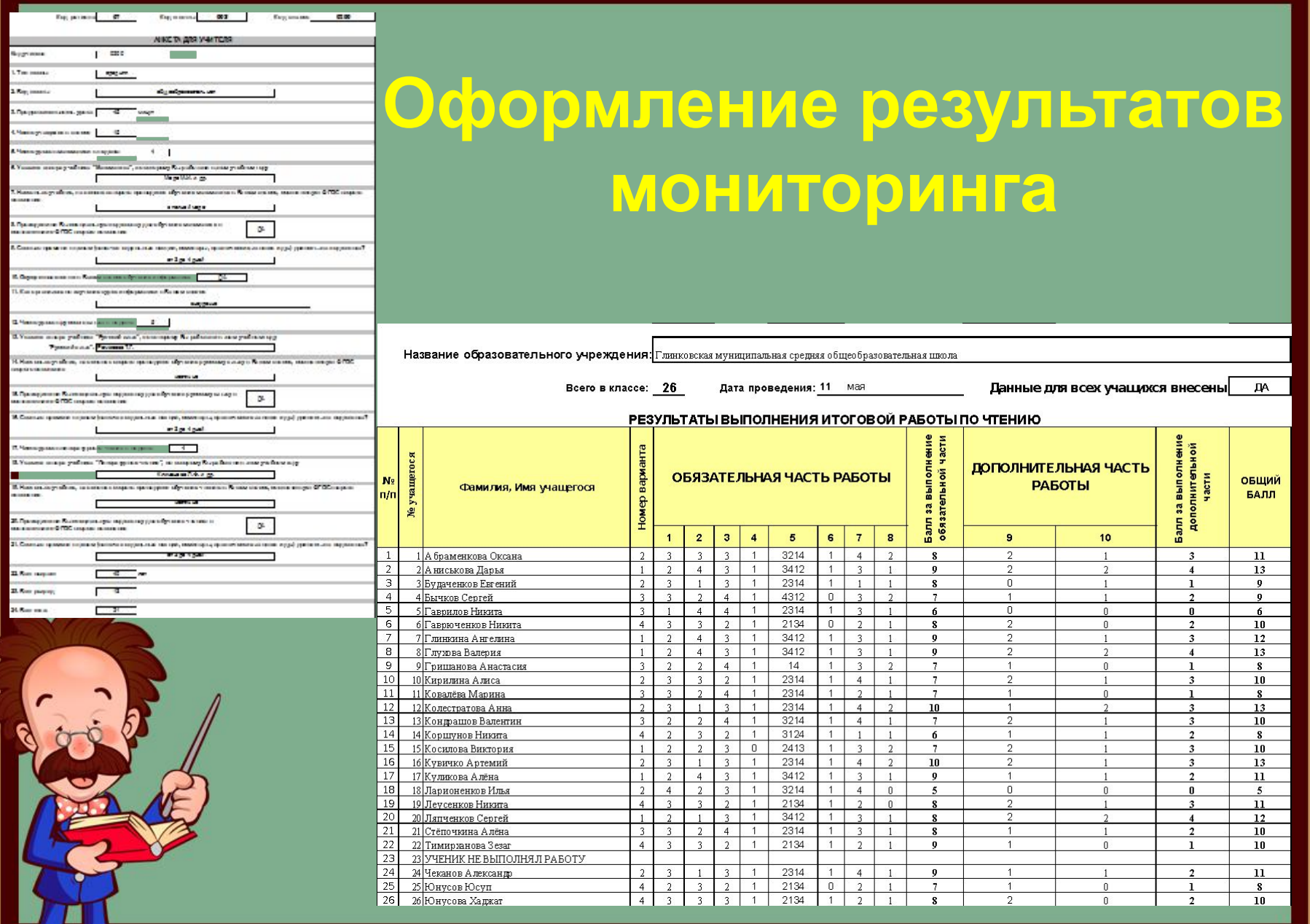

**Для улучшения качества образования и результативности обучения использую электронные образовательные ресурсы - это второе направление использования ИКТ в образовательном процессе. CD** УМК «Школа России»

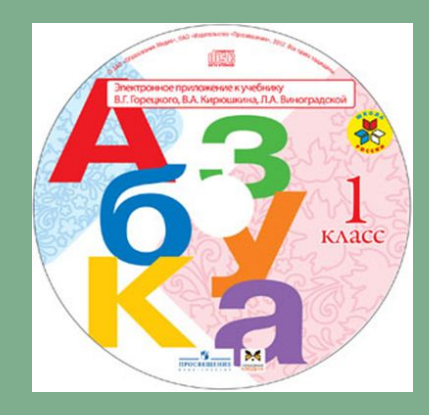

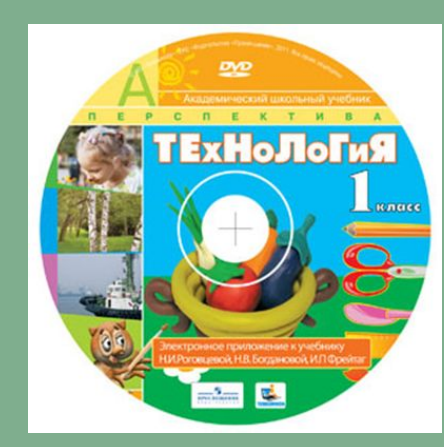

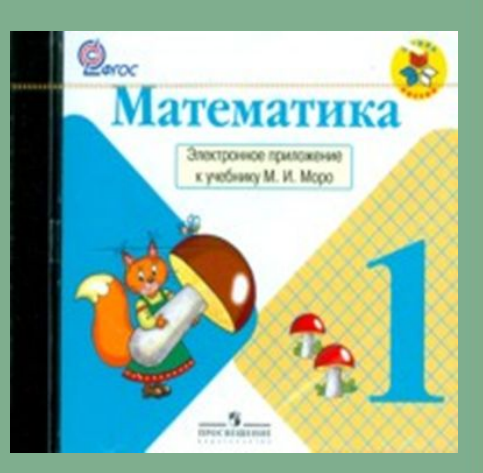

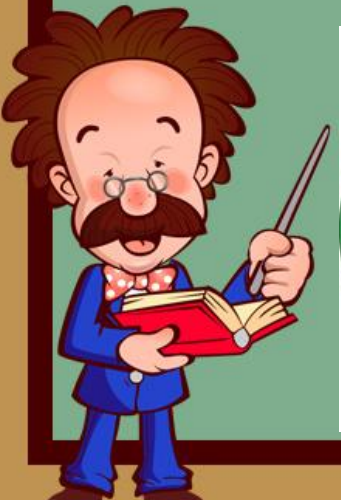

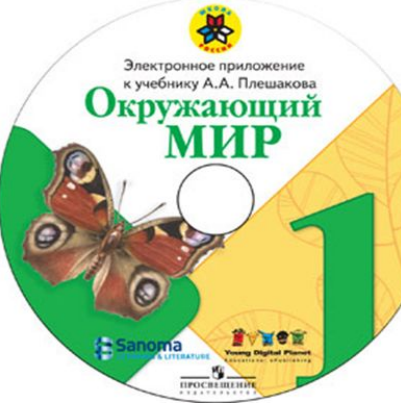

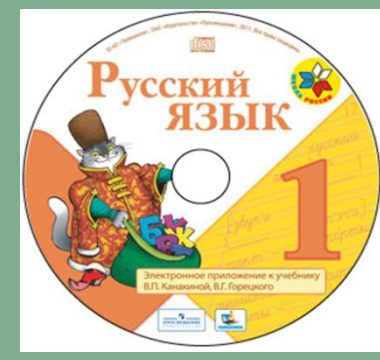

**Следующее направление использования ИКТ учитывает преобладание визуального восприятия над слуховым у большинства учащихся начальных классов.**

**В своей практике использую специально созданные для конкретных уроков или мероприятий мультимедийные презентации, содержащие краткий текст, схемы, рисунки, анимации, видео- фрагменты,**  демонстрацию последовательности **действий.** 

#### www.fppt.info

**посредством анимации; • скомпоновать учебный материал исходя из особенностей конкретного класса, темы, предмета.**

**• регулировать объем и скорость выводимой информации** 

- **• интенсифицировать процесс объяснения нового материала;**
- **• наглядно представлять материал;**

**Презентации позволяют учителю:**

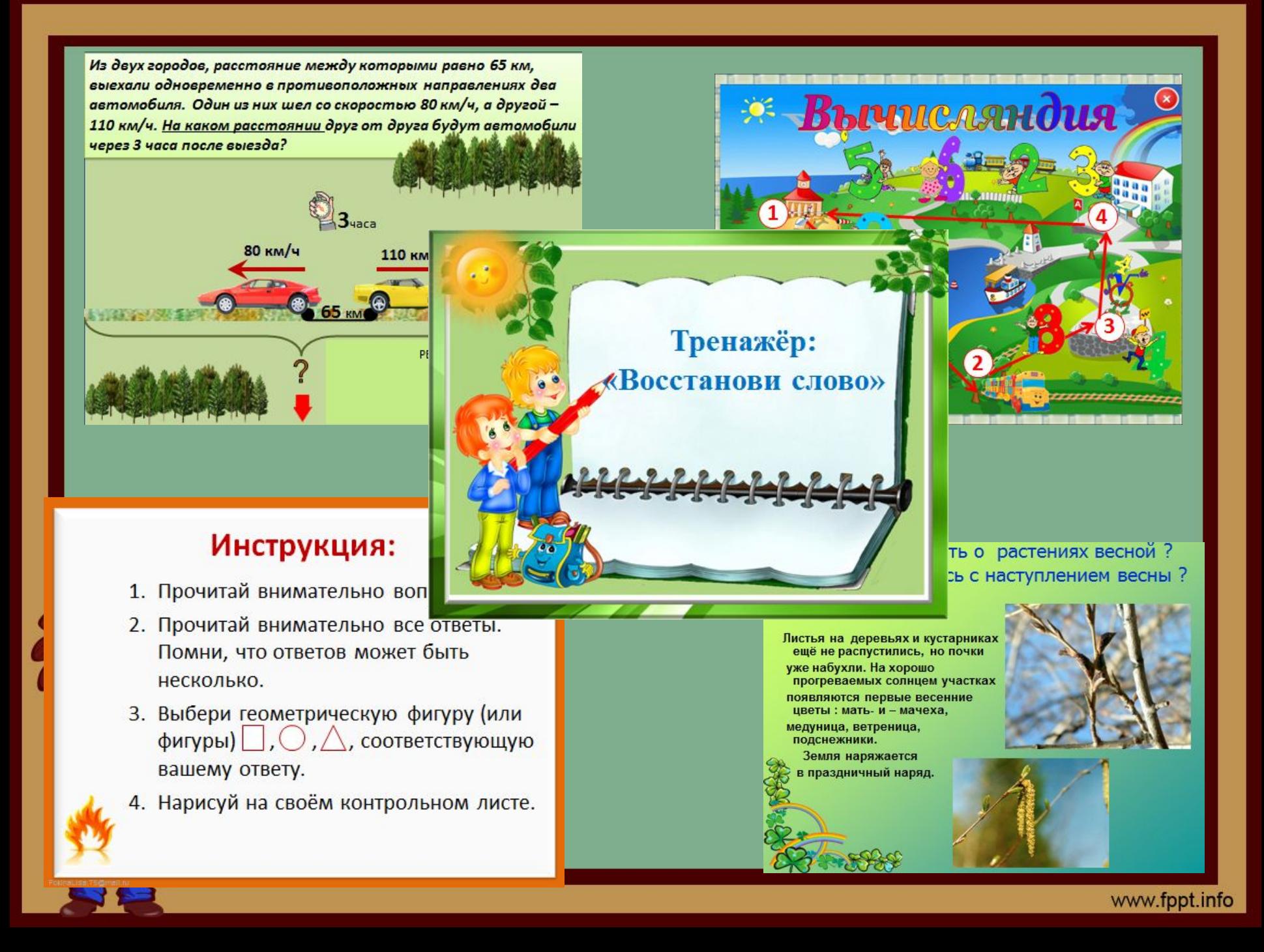

# **Внеклассное мероприятие**

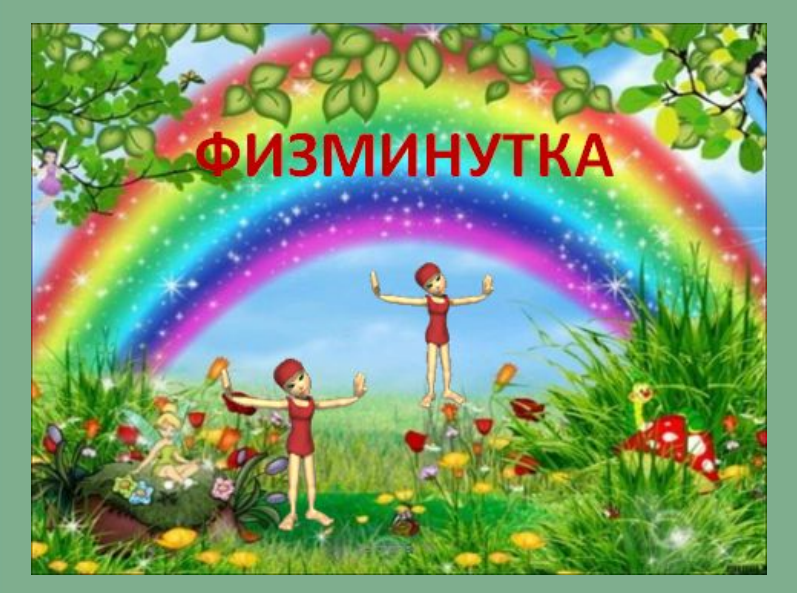

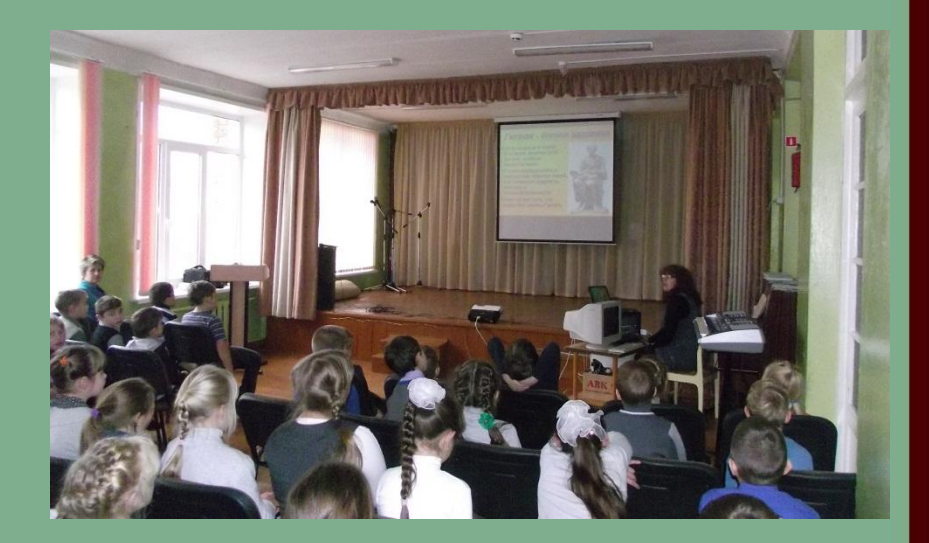

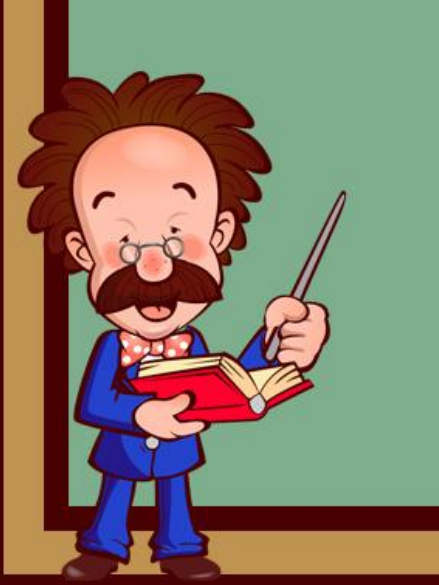

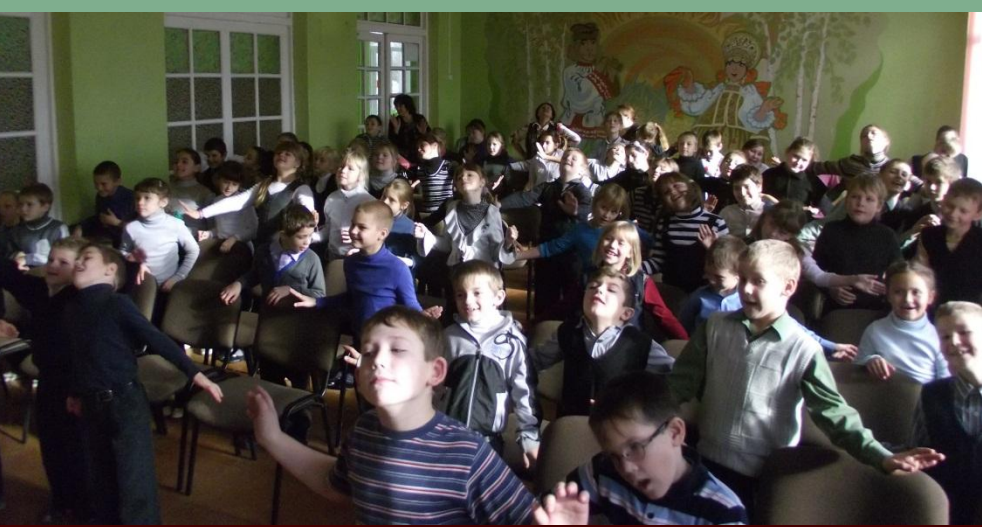

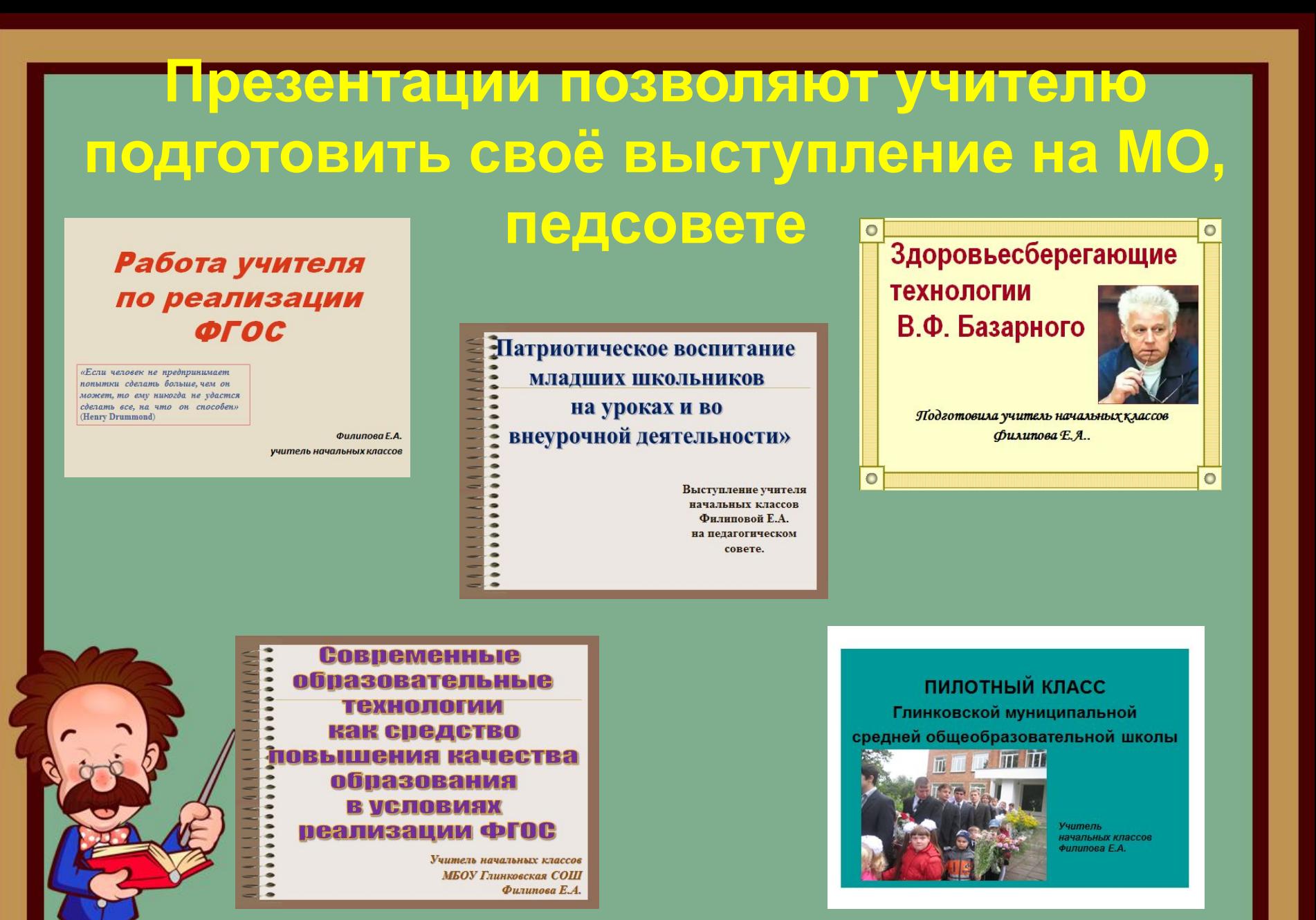

## Мои презентации в Power Point

Педагогическое руководство самовоспитанием обучающихся в начальных классах

ФИЛИПОВАЕ.А. учитель начальных классов

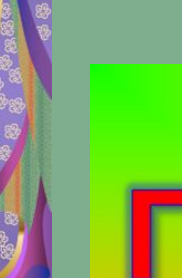

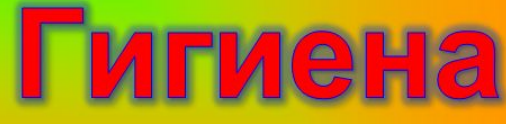

Учитель начальных классов Филипова Е.А. **МБОУ Глинковская СОШ** 

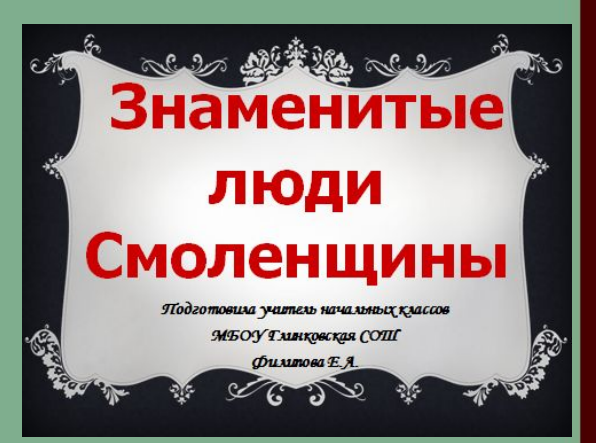

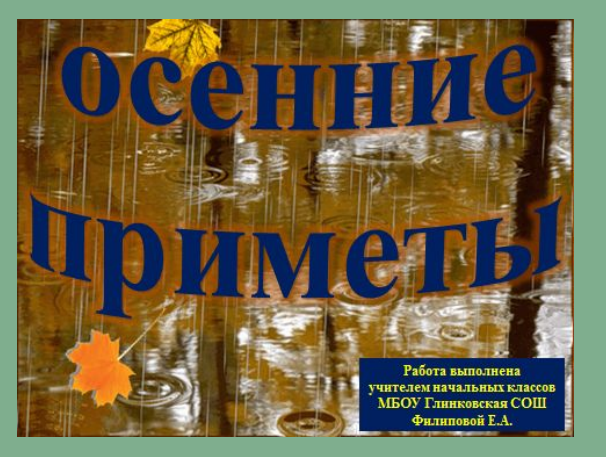

# ПРОЩАЙ, **АЗБУКА!**

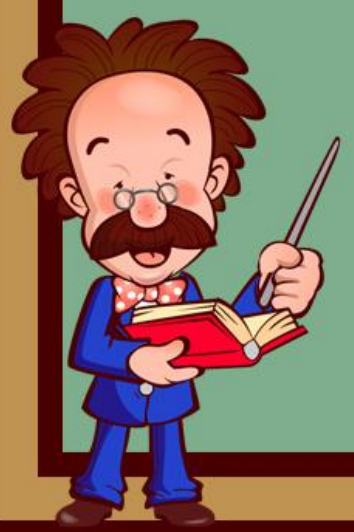

### **В последнее время современное обучение немыслимо без применения ресурсов Интернета. Электронная почта, поисковые системы, дистанционные конференции, олимпиады и викторины становятся составной частью современного образования Полезные сайты**

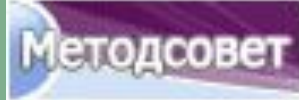

каталог

**http://metodsovet.su/**

**http://www.proshkolu.ru/**

сайтов **http://educat.msk.ru/**

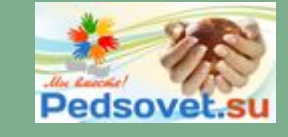

**http://pedsovet.su/**

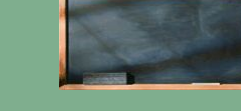

**http://www.uchportal.ru/**

Codn

**http://www.uroki.net/**

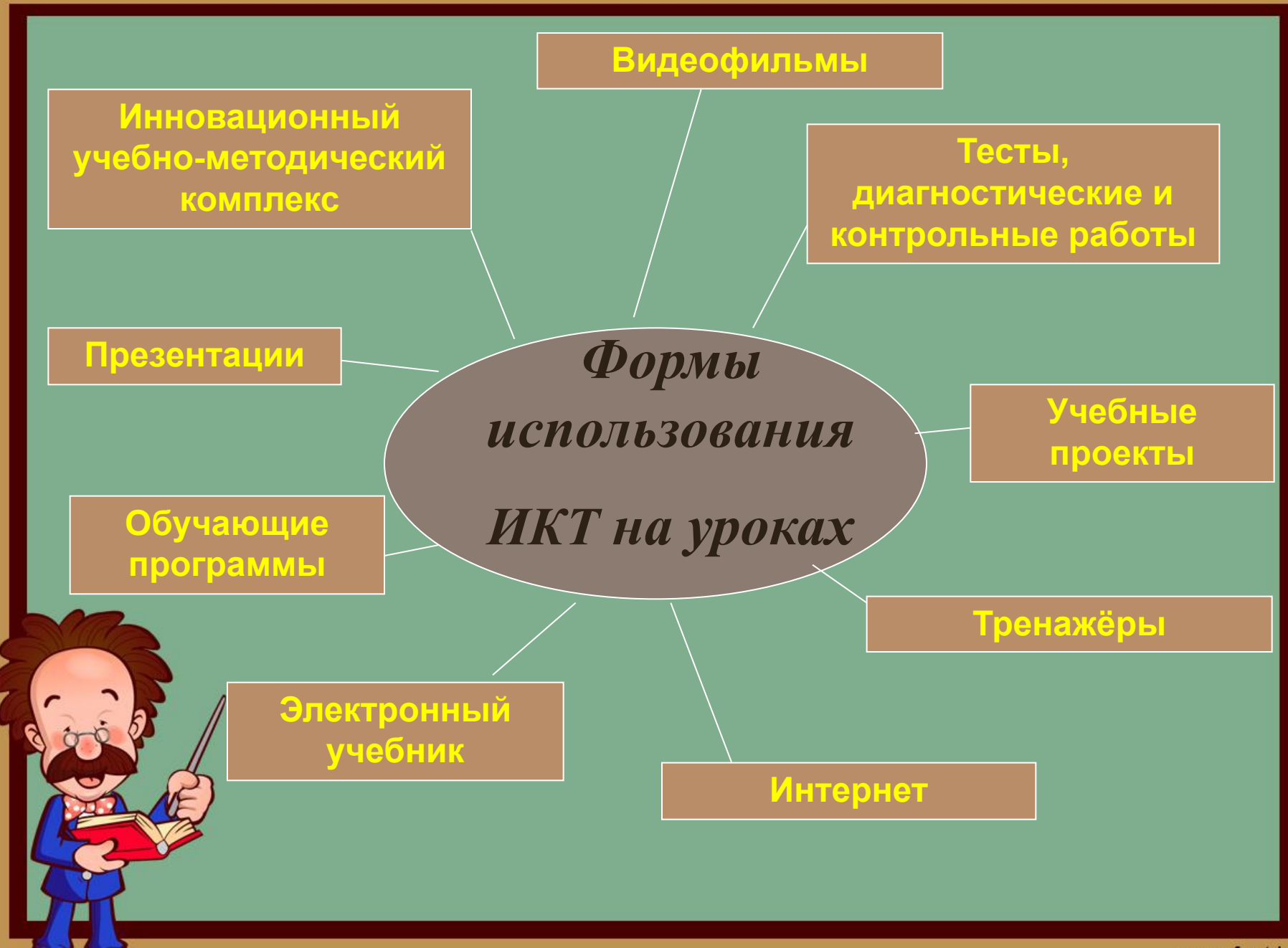

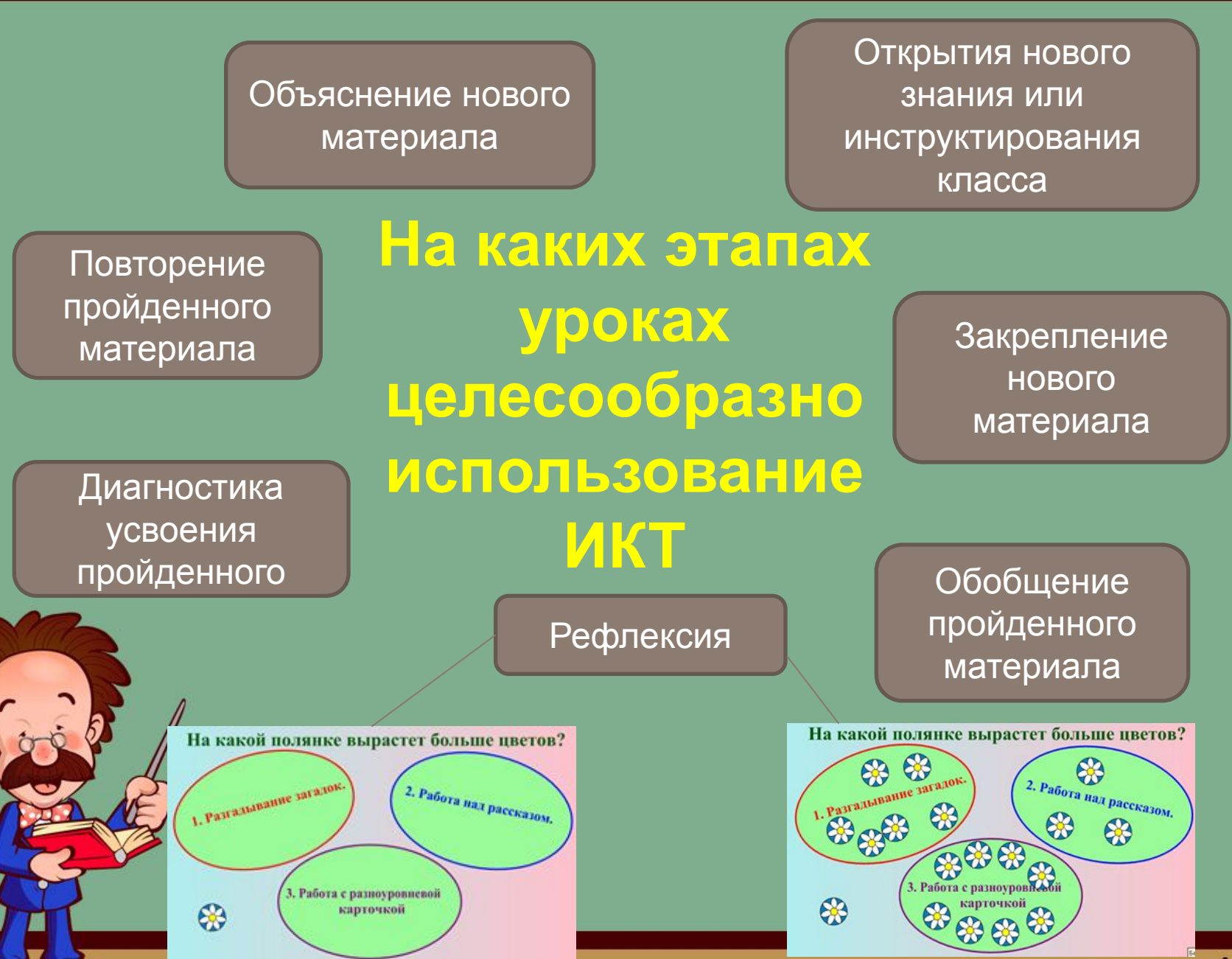

## **Формы ИКТ активности детей на уроках**

индивидуальное или групповое выступление: презентация с помощью ИКТ;

практикумы с интерактивными заданиями

индивидуальное компьютерное тестирование;

исследование процессов с использованием инструментов и средств ИКТ;

проектная работа: поиск, обработка готовых и создание собственных информационных объектов с помощью инструментов и средств ИКТ;

# **Проектная деятельность с использованием ИКТ**

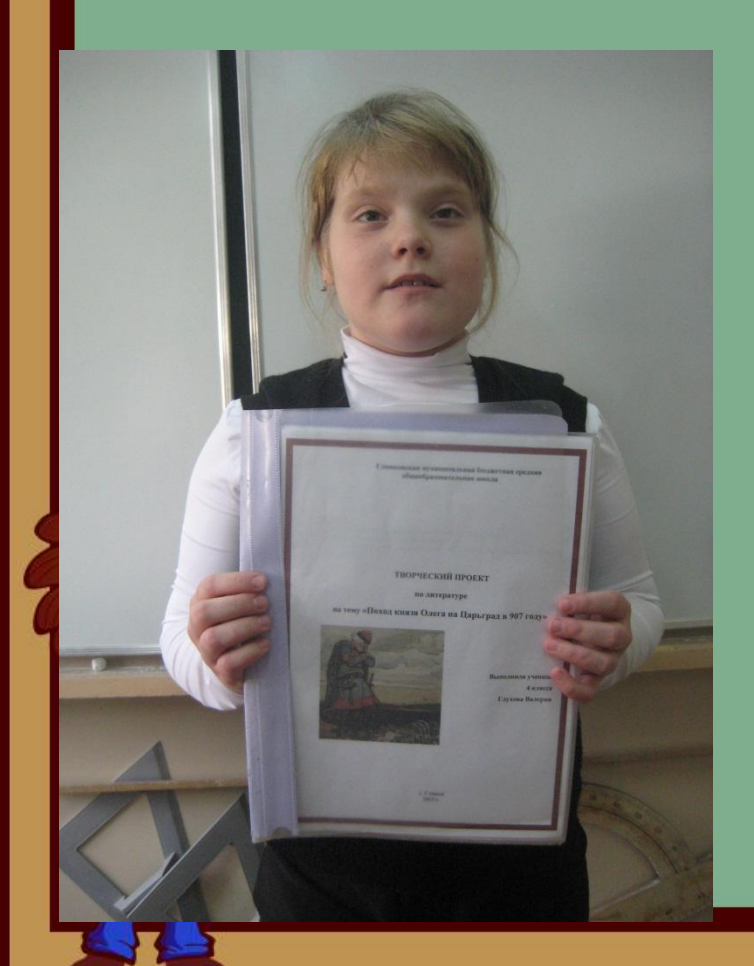

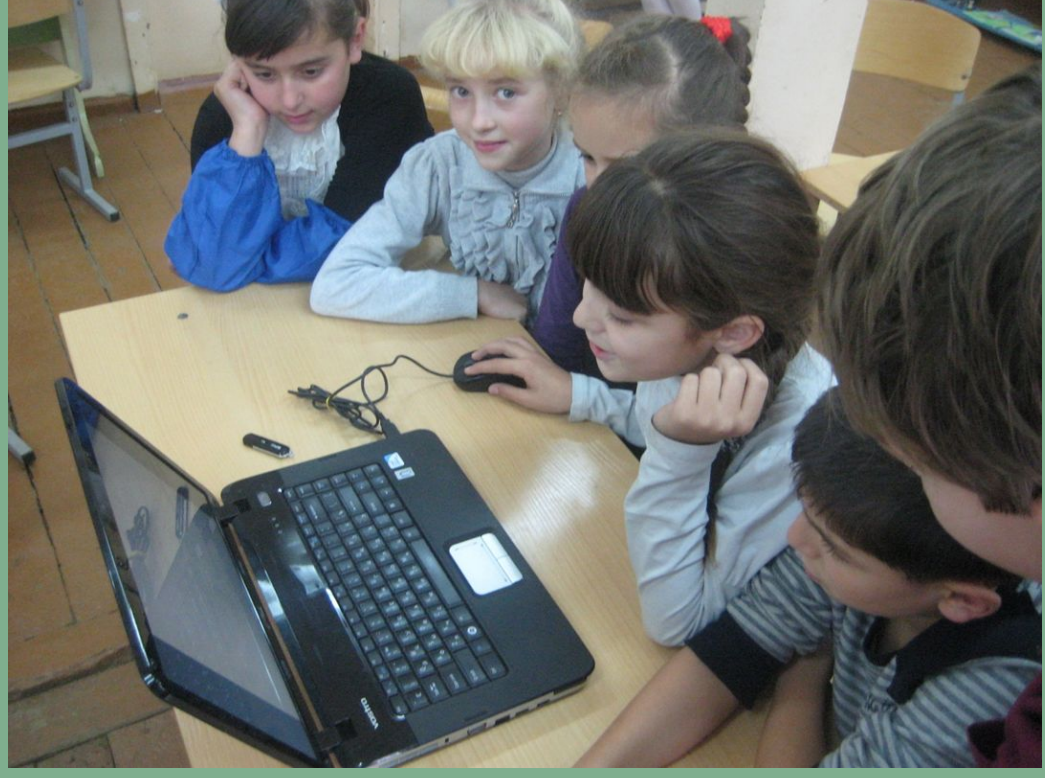

## **Презентации учеников в Power Point**

Муниципиальное бюдиествое образовательное учреждение Глинюмских средних общеобразовательног изволя-

Проект по основам светской этике на тему: « Ты навсегда в ответе за тех,

#### кого приручил»

Выполнил ученик 4 класса Будаченков Евгений.

#### Я и мой четвероногий Друг.

У меня тоже есть домашнее животное - это пес по кличке Бакс. Еще щенком его подбросили на пилораму, а мы его взяли к себе. С тех пор это наше любимое животное. Бакс - добрый пес. Он очень веселый, подвижный, озорной. Я люблю проводить с ним время: играть, бегать, гулять.

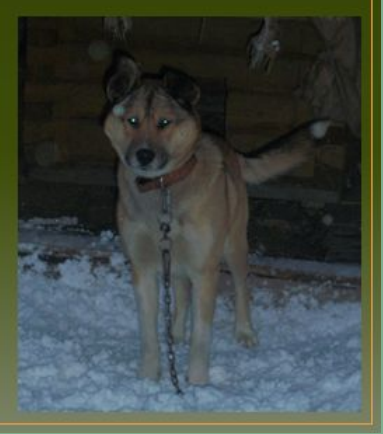

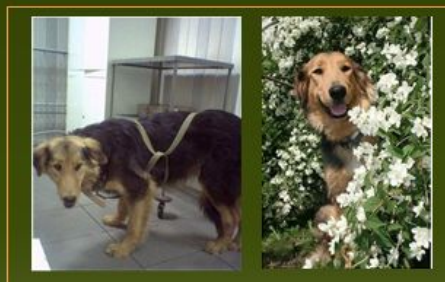

Джулю сбила машина, так же обнаружили в лапе пулю, ее вылечили  $\mathbf{H}$ нашли нового хозяина

Алекс жил на улице, теперь у него есть лом.

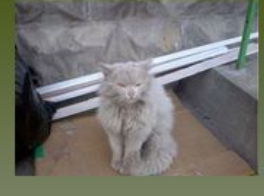

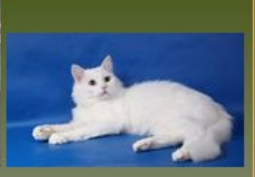

# **Презентации учеников в Power Point**

Глинковская муниципальная бюджетная общеобразовательная средняя школа

*<u>IPOEKT</u>* по светской этике на тему: "Россия-Родина моя"

> Выполнила ученица 4 класса Колестратова Анна.

Глинка, 2014

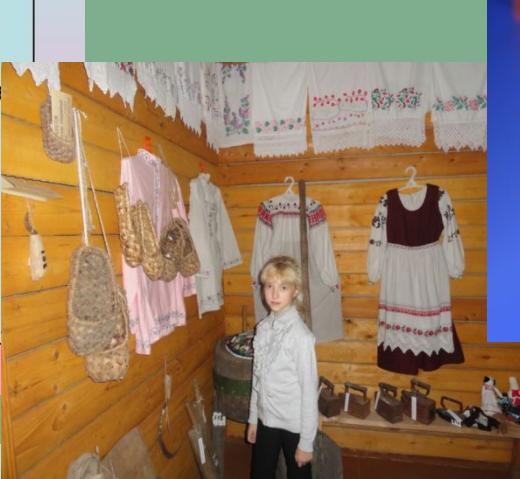

#### Россия-родина моя

Выполнила ученица 4класса Глинкина Ангелина

#### Россия - Родина моя.

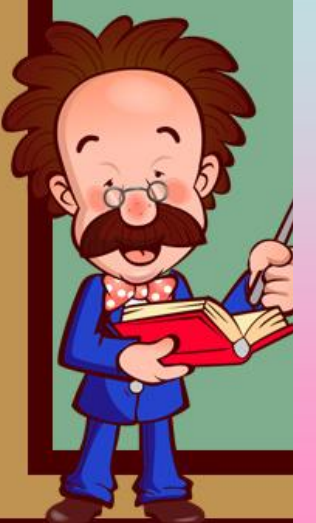

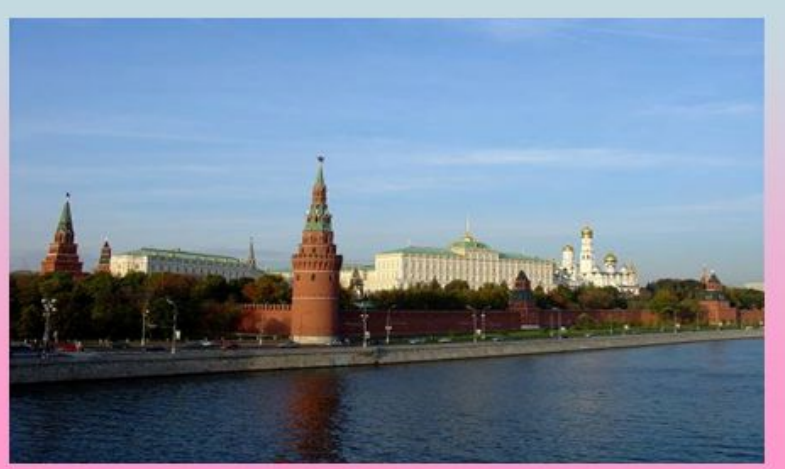

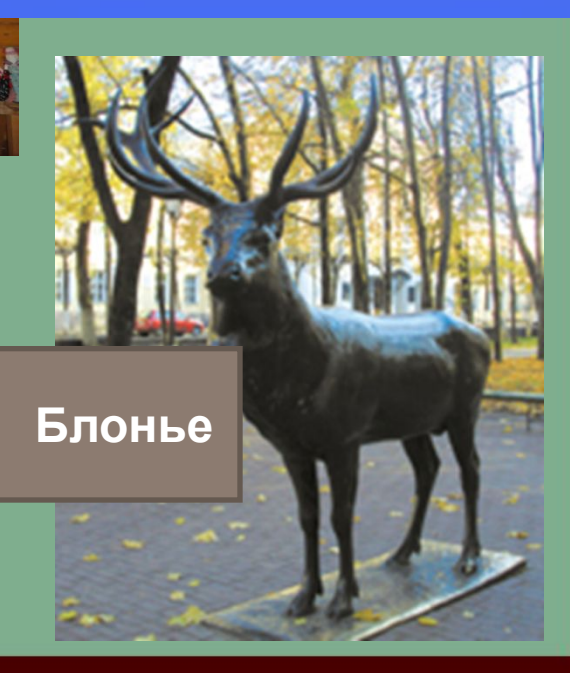

## **Урок с применением интерактивного комплекса**

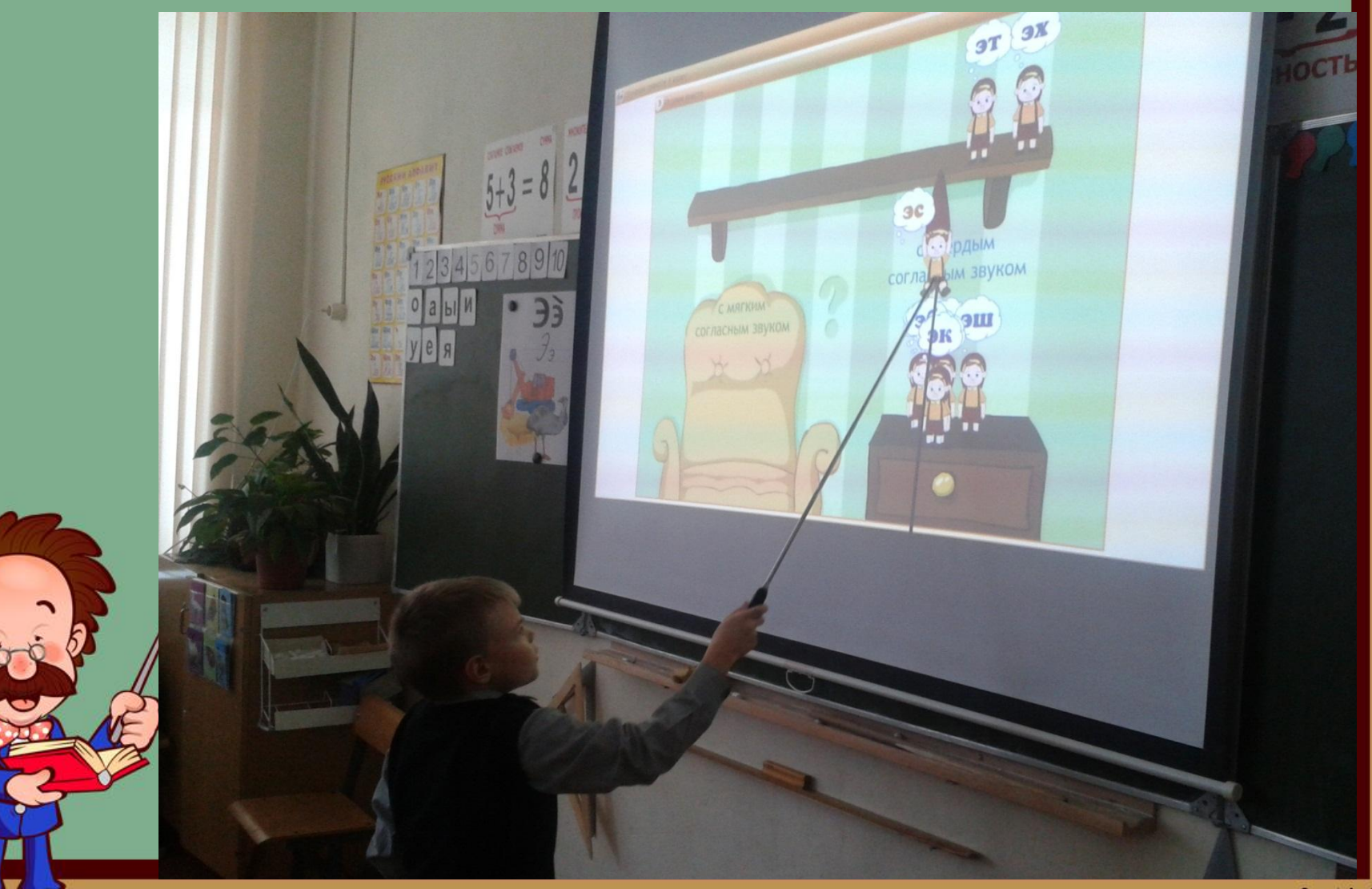

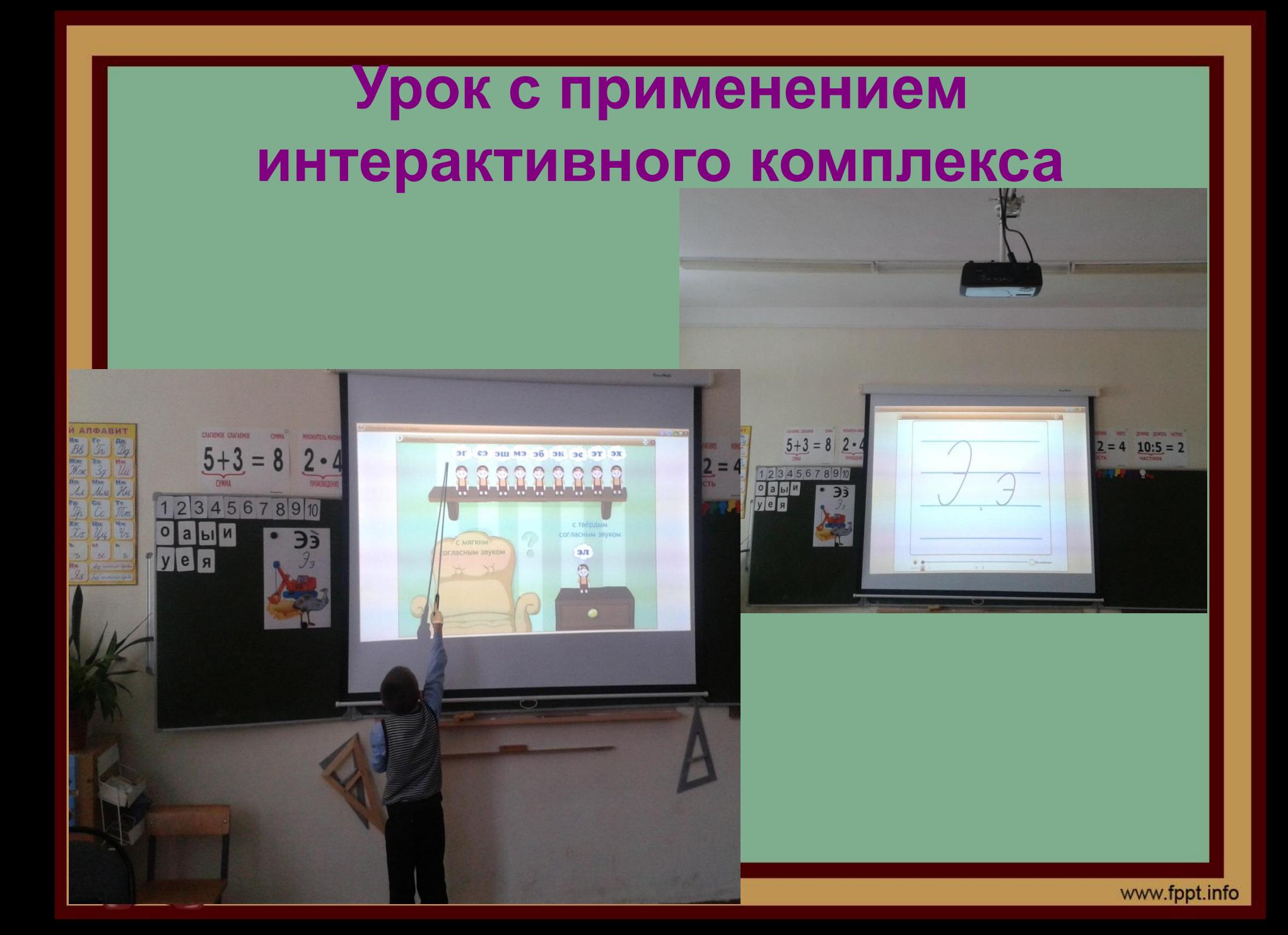

# **Использование ИКТ учащимися**

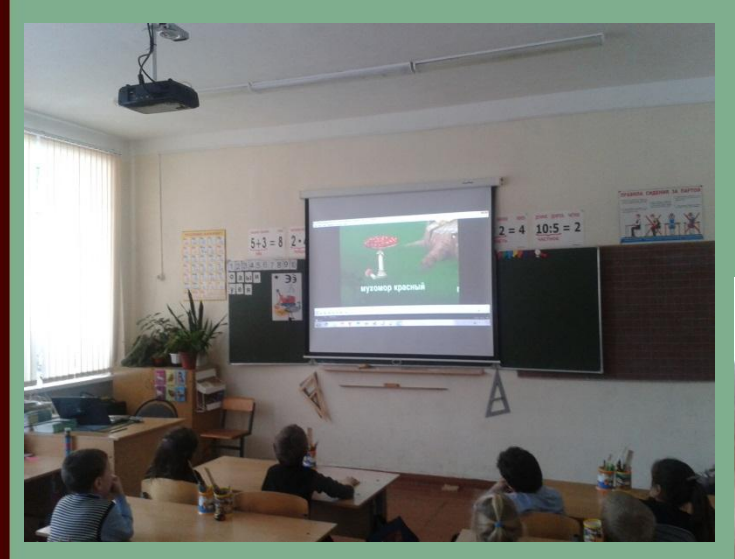

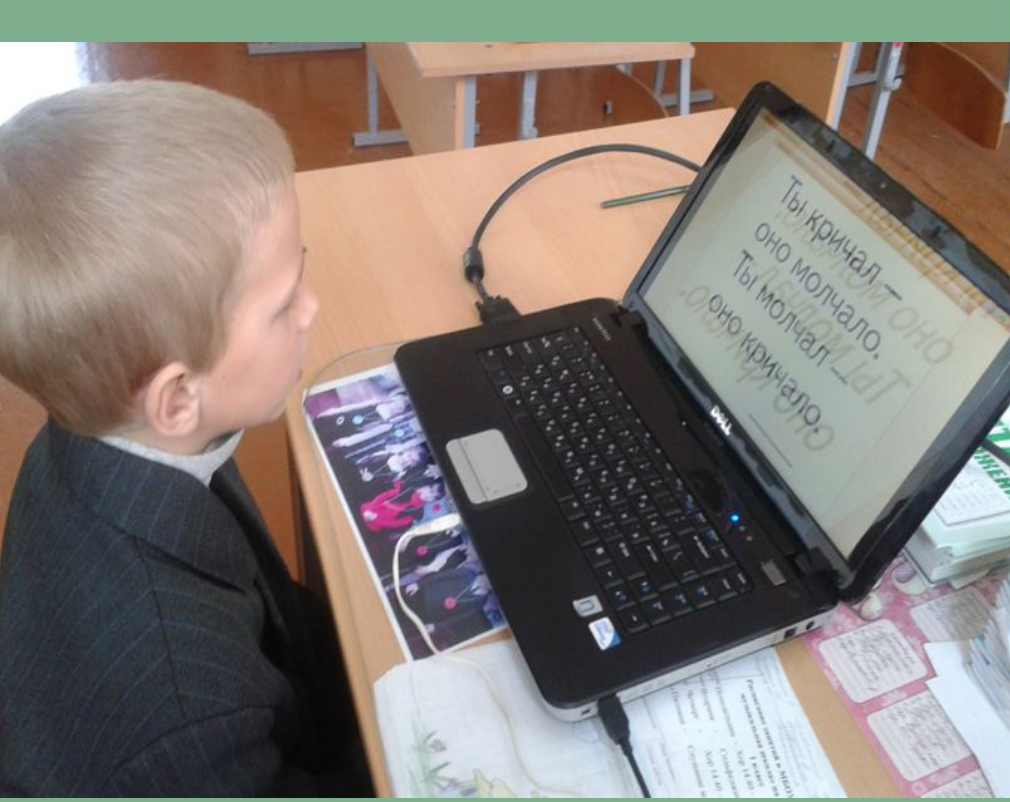

# **Преимущества ИКТ**

**Опыт работы показал, что использование ИКТ на уроках в начальной школе:** 

- **активизирует познавательную деятельность учащихся;**
- **повышает мотивацию учащихся к изучаемым предметам;**
- **экономит время на объяснение материала;**
- **полностью реализует принцип наглядности обучения младших школьников;**
- **позволяет выйти за рамки школьных учебников, дополнить и углубить их содержание;**
- **• повышает качество усвоения материала;**
	- **расширяет возможность самостоятельной деятельности;** 
		- **формирует навыки исследовательской деятельности;**
	- **обеспечивает доступ к различным справочным системам, электронным библиотекам, другим ресурсам;**

**• позволяет дифференцировать и индивидуализировать работу учащихся;**

**• создаёт комфортность на уроках.**

• .